#### **TCP Monitor Incl Product Key Download [Win/Mac]**

#### [Download](http://evacdir.com/alkalis.nast?proms=VENQIE1vbml0b3IVEN&/ZG93bmxvYWR8eHUyTW5OcmRueDhNVFkxTkRVeU1qRXhNSHg4TWpVM05IeDhLRTBwSUhKbFlXUXRZbXh2WnlCYlJtRnpkQ0JIUlU1ZA/anglicized/)

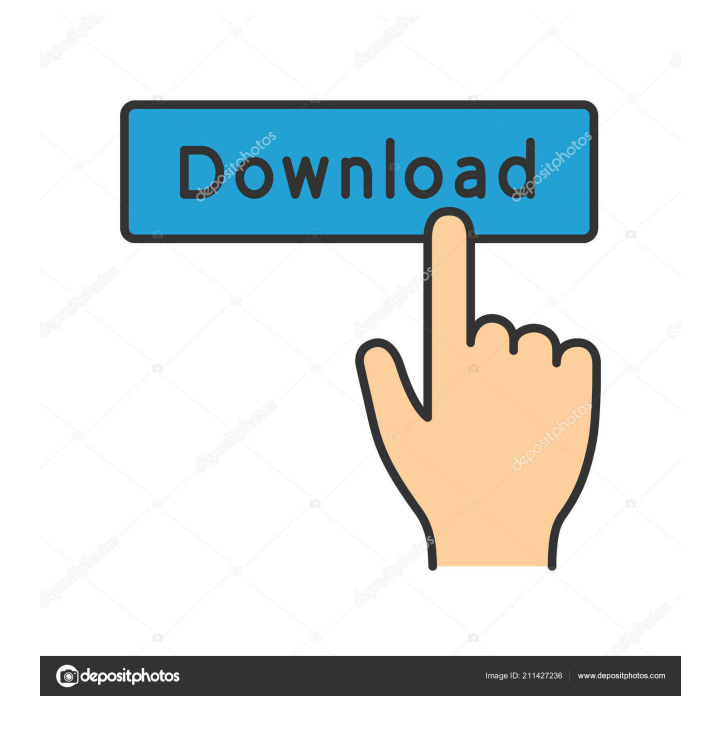

**TCP Monitor Crack+ Free [32|64bit] (Final 2022)**

# A lightweight application designed to monitor

connections of local and remote computers. Provides local and remote addresses, local and remote ports, process name, ID, status, number of connection, active connection, and list of file transfers. It can also be configured to kill a process with a specific name or to add it to a white list. Connections can be found and viewed directly through the main window or by using a single

click on the dropdown list of found connections. This means that the name of the program doesn't need to be known beforehand. Allows to kill or restart a process and can log entries by adding them to a white list. Additional features can be enabled in the Options menu, such as the option to display process names in bold. TCP Monitor Options: Startup: sets the interval that the

program starts every time. Update: sets the interval between two program updates. Shutdown: allows to manually kill the process. Disable notifications: disables sound and pop-up notifications from the program. Statusbar: enables or disables display of the statusbar in the bottom right corner of the window. White list: enables or disables automatic removal of process

names from the list. Black list: enables or disables automatic addition of process names to the list. Don't show: enables or disables display of the list of found connections in the main window. Display: sets the size of the text font. Copy: enables copying of the local or remote address to the clipboard. Watch: sets the interval for monitoring process activity. 1.65 MB 29.99 A basic

program to monitor the system and show current CPU load, memory usage and processes running. System Status Monitor is a lightweight program designed to display current CPU load, memory usage and current processes running. It can be configured to open a new tab when a program is started, thus providing more convenient user experience, in addition to the other features

that System Status Monitor offers. For instance, there are buttons to change the colors of the used colors and to delete the stats panel, but both of these options are easy to get back. The main window shows various information about the currently active process. This includes name, process ID, CPU load, memory usage, elapsed time, user name and a hyperlink to the file location of

# the process. There are also buttons to start, stop, restart and pause a process and the user can kill

**TCP Monitor License Key**

Monitor all TCP connections in real time, without affecting performance. TunnelAll is a free and lightweight Windows program that allows you to create virtual networks on your PC. All your Windows network

connections are available inside the program. From local network to Internet connections, you can create tunnels that are secure and free of charge. KDNH is a network monitor for Windows, which allows you to view your network traffic and chat room activity. The application is compatible with Windows XP, Windows 2000, Windows NT, Windows Vista and Windows 7.

With KDNH, you can view your network traffic using your own customized session. You can view it in real time or you can save your network session for later use. You can also find more chat rooms on the Internet and you can participate in them. The KDNH FAQ file contains the answers to most of the questions asked by users. The program has a wide range of features, including a network

traffic analyzer and multiple utilities for saving data from a network session.The present invention relates to a smallsized magnetic disc drive, and more particularly to a singlepiece head-flexure which allows a head-on-disc contact distance to be reduced to the order of sub-microns, thereby enabling a high track density on the magnetic disc. In a magnetic disc drive such as a

hard disc drive (HDD) for driving a magnetic disc as a recording medium, in order to enhance the recording density of the magnetic disc, it is necessary to reduce the clearance between a magnetic head and a magnetic disc to a size on the order of submicrons. However, it is difficult to reduce the clearance between the magnetic head and the magnetic disc in practice

because of a number of problems. One of the problems is the effect of an air bearing which is formed due to the rotation of the magnetic disc, i.e. a so-called air bearing ripple, so as to reduce the clearance between the magnetic head and the magnetic disc. To overcome this problem, a relatively large spacing is provided between the magnetic head and the magnetic disc to

ensure that the clearance therebetween is not affected by the air bearing ripple. Another problem is the effect of a socalled off-track which varies with the relative position of the magnetic head to the magnetic disc. More specifically, the offtrack is affected by the eccentricity of the magnetic disc, and the radial runout of the disc. The eccentricity of the disc 77a5ca646e

TCP Monitor is a lightweight software solution designed to show all TCP connections and display additional information such as local and remote ports. With a simple and quick installation, TCP Monitor isn't quite the kind of application addressed to rookies and there's not even a help manual to provide assistance in case it's

needed. On the other hand, it provides multiple tools to experienced users, starting with an eye-candying interface that makes everything easy to use. The main window shows details such as process name and ID, local address, local port, remote address, remote port and status. Of course, the user is able to kill either a process or the whole tree, close the connection, as well as to add a

certain entry to black list or to copy the address just by right clicking on a specific process. There's not much to configure about TCP Monitor because the options menu is minimal and provides just a bunch of settings, such as update interval and logging. Last but not least, TCP Monitor boasts a quick statistics menu that shows a number of figures such as minimum and maximum

timeout, maximum connections, total connections reset, segments received and currently established connections. With a minimum footprint on CPU and RAM and without affecting performance at all, TCP Monitor works well on all Windows editions, but Windows 7 users need administrator privileges to kill certain processes. All in all,

TCP Monitor may come in handy to many users out there and with a few improvements here and there it could easily become a top product.'use strict'; var gulp = require('gulp'); var babel = require('gulp-babel'); var  $rename = require('gulp$ rename'); var uglify  $=$ require('gulp-uglify'); gulp.task('default', ['tasks','styles','scripts']);

## TCP Monitor is a lightweight

**What's New In TCP Monitor?**

- .pipe(rename({ suffix: '.min'  $\})$ ). pipe(uglify()) .pipe(gulp.dest('./js/min/')); }); gulp.task('styles', function () { return gulp .src('./
- .pipe(gulp.dest('./js/'))
- $\text{src}(\lceil'.\text{app/is/app.is'}\rceil)$ .pipe(babel())
- gulp.task('tasks', function () { return gulp

software solution designed to show all TCP connections and display additional information such as local and remote ports. With a simple and quick installation, TCP Monitor isn't quite the kind of application addressed to rookies and there's not even a help manual to provide assistance in case it's needed. On the other hand, it provides multiple tools to experienced users, starting with

an eye-candying interface that makes everything easy to use. The main window shows details such as process name and ID, local address, local port, remote address, remote port and status. Of course, the user is able to kill either a process or the whole tree, close the connection, as well as to add a certain entry to black list or to copy the address just by right clicking on a specific process.

There's not much to configure about TCP Monitor because the options menu is minimal and provides just a bunch of settings, such as update interval and logging. Last but not least, TCP Monitor boasts a quick statistics menu that shows a number of figures such as minimum and maximum timeout, maximum connections, total connections reset, segments received and

currently established connections. With a minimum footprint on CPU and RAM and without affecting performance at all, TCP Monitor works well on all Windows editions, but Windows 7 users need administrator privileges to kill certain processes. All in all, TCP Monitor may come in handy to many users out there and with a few improvements

here and there it could easily become a top product. Usage Features \* When a process enters the connecting state, it stops the process. \* You can kill a certain process by using the right mouse button. \* You can add process names to a blacklist. \* You can copy process addresses. \* You can set update intervals. \* You can log session data. \* You can easily remove a process by

selecting the process and the shortcut keys. \* You can add programs to a blacklist. \* You can add IP addresses to a blacklist. \* You can add shortcuts to startup programs. \* You can add programs to startup. \* You can add programs to autostart. \* You can update the current data. \* You can copy a process address. \* You can copy an IP address. \* You can set various

options. \* You can easily open the help menu. \* You can easily open the help menu. \* You can easily open the help menu. \* You can easily open the help menu. \* You can easily open the help menu. \* You can easily open the help menu. \* You can easily open the help menu. \* You can easily open the help menu. \* You can easily open the help menu. \* You can easily open the help menu. \* You can

# easily open the help menu. \* You can easily open the help menu.

**System Requirements For TCP Monitor:**

Windows 98/ME/2000/XP/Vista Macintosh OS 10.2 or higher Macintosh OS X 10.4 or higher Guitar Hero III: Legends of Rock HD 1440x1080 Adjustable graphics settings High (default) Low 2 GB RAM Audio Interface Mixer PCM24 (Stereo) 16-bit (default) 32-bit 48-bit Real-time effect mode

## Related links:

<https://sernecportal.org/portal/checklists/checklist.php?clid=60675>

<http://montehogar.com/?p=7307>

[https://remokconsult.com/wp-content/uploads/2022/06/Vizros\\_Plugins.pdf](https://remokconsult.com/wp-content/uploads/2022/06/Vizros_Plugins.pdf)

<https://epkrd.com/nfsclock01-crack-free-pc-windows/>

https://www.linkspreed.com/upload/files/2022/06/zfnWvhso6aDsT8cO5s29\_06\_df4cacb405b82657e33654615915789e\_file.pd [f](https://www.linkspreed.com/upload/files/2022/06/zfnWvhso6aDsT8cQ5s29_06_df4cacb405b82657e33654615915789e_file.pdf)

<http://thetruckerbook.com/2022/06/06/boltbait-039s-lomography-effect-license-key-full-latest/>

<https://bskworld.com/wp-content/uploads/2022/06/feebwhy.pdf>

<https://serv.biokic.asu.edu/ecdysis/checklists/checklist.php?clid=3689>

[https://agedandchildren.org/wp-content/uploads/2022/06/Bigeye\\_Pro.pdf](https://agedandchildren.org/wp-content/uploads/2022/06/Bigeye_Pro.pdf)

<https://hilfeindeinerstadt.de/wp-content/uploads/2022/06/garvlan.pdf>